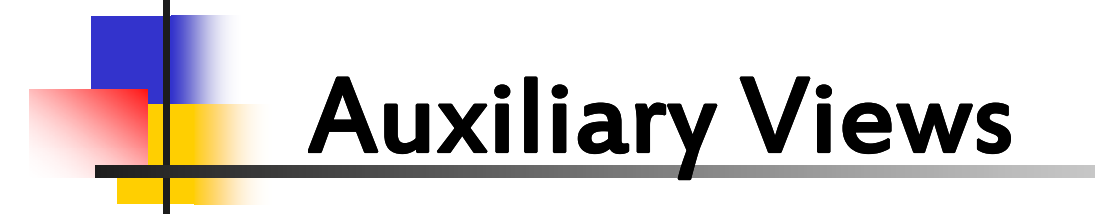

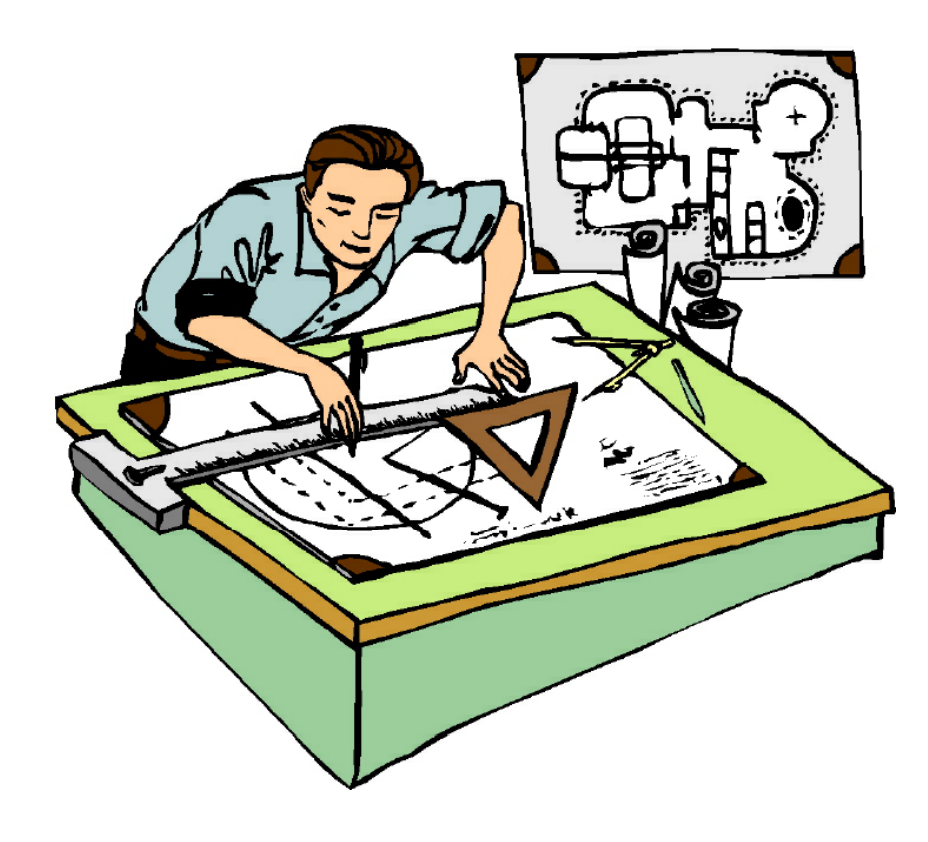

# Auxiliary Views

### Learning Objectives:

- $\checkmark$  Determine the need for an Auxiliary View.
- $\checkmark$  Construct each of the three classifications of Auxiliary  $\checkmark$ Views.
- $\checkmark$  Identify the three classifications of Auxiliary Views.
- $\checkmark$ Cut Auxiliary sections.
- $\checkmark$ Define key terms.
- $\checkmark$  Understand and demonstrate the concept of Auxiliary Views on worksheets and CAD drawings.

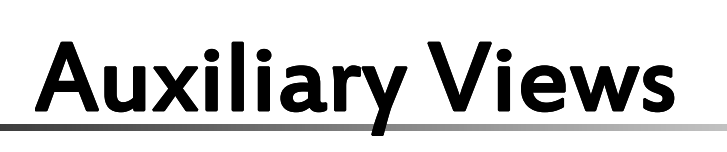

#### <u>What is the *main* purpose of Auxiliary Views?</u>

 $\checkmark$  Auxiliary views are used to show the true size and shape of inclined or oblique surfaces.

#### When do we need to draw Auxiliary Views?

- $\checkmark$  When a surface is not parallel to any of the six principal views – Front, Top, Right Side, Left Side, Bottom, or Rear.
- $\checkmark$  The surface is shown shorter than its true length.

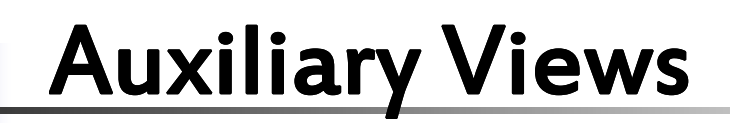

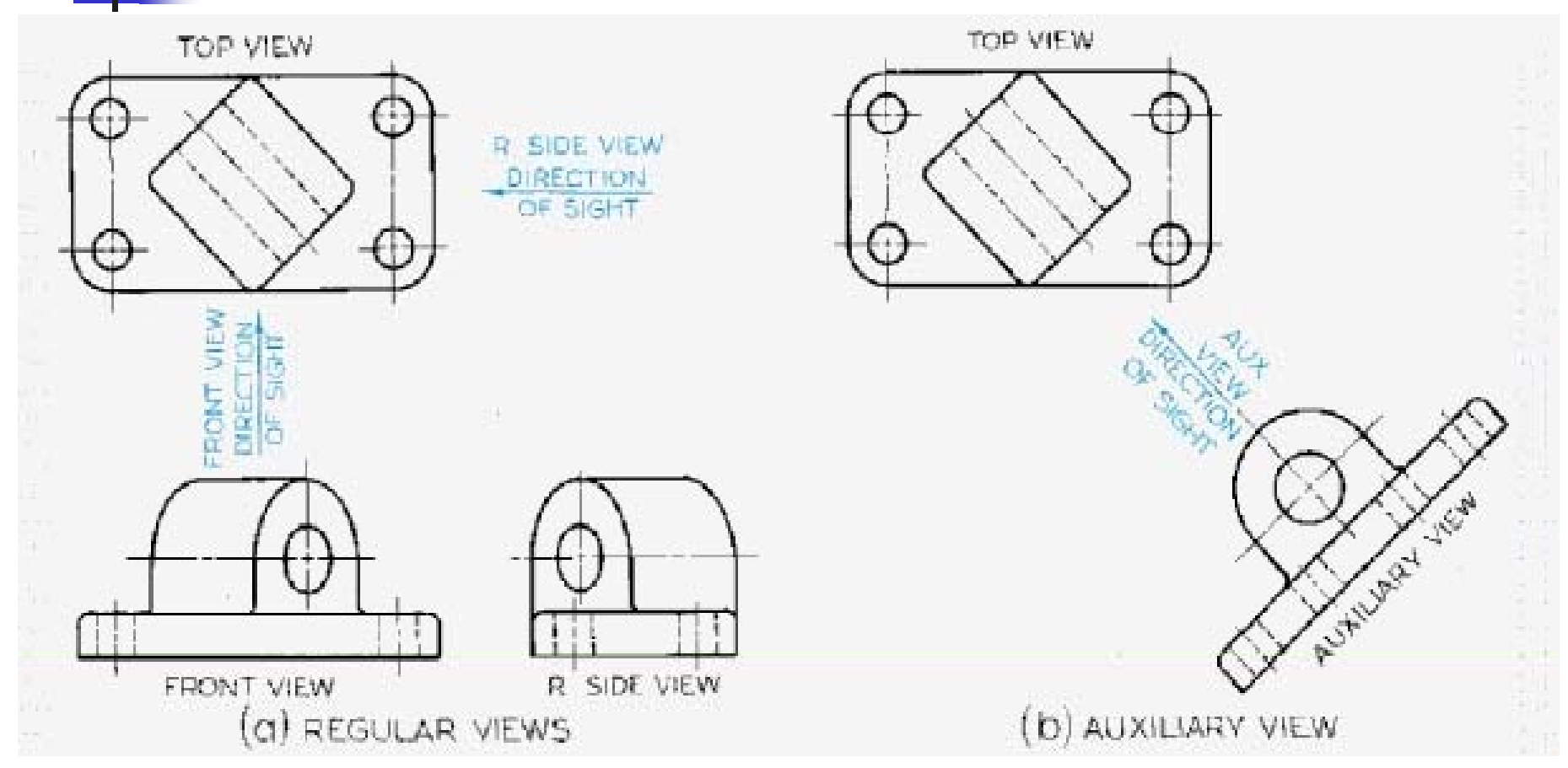

 $\checkmark$  $\checkmark$  ) . The Auxiliary View shows the true size and shape of the  $\checkmark$ principal face and the hole feature.

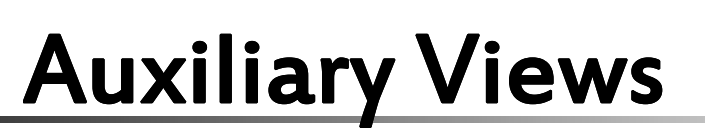

### Key Terms:

- Auxiliary View H.
	- $\checkmark$  A view used to show the true size of inclined and oblique surfaces.
- Auxiliary  $\mathbf{L}$ 
	- $\checkmark$ Additional.
- Reference Plane÷.
	- $\checkmark$  Lines that serve as datum planes for transferring distances from one orthographic view to the auxiliary view.

# Auxiliary Views

### Key Terms:

- Dihedral Angle ÷.
	- $\checkmark$ The Angle between two planes.
- Primary Auxiliary View ÷
	- $\checkmark$  A view projected on a plane that is perpendicular to one of the principal planes of projection and inclined to the other views.
- Secondary Auxiliary View  $\pm$ 
	- $\checkmark$ A view projected from the primary auxiliary view.

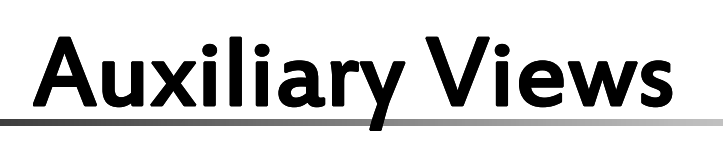

#### Three Classifications of Auxiliary Views

- $\checkmark$  Auxiliary Views are classified according to the principal dimension shown in the view.
- Depth Auxiliary View ÷
	- $\checkmark$ An Auxiliary View hinged to the frontal plane.
- Height Auxiliary View ₩
	- $\checkmark$ An Auxiliary View hinged to the horizontal plane.
- Width Auxiliary View
	- $\checkmark$ An Auxiliary View hinged to the profile plane.

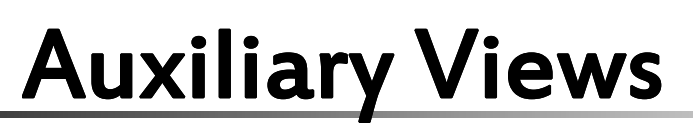

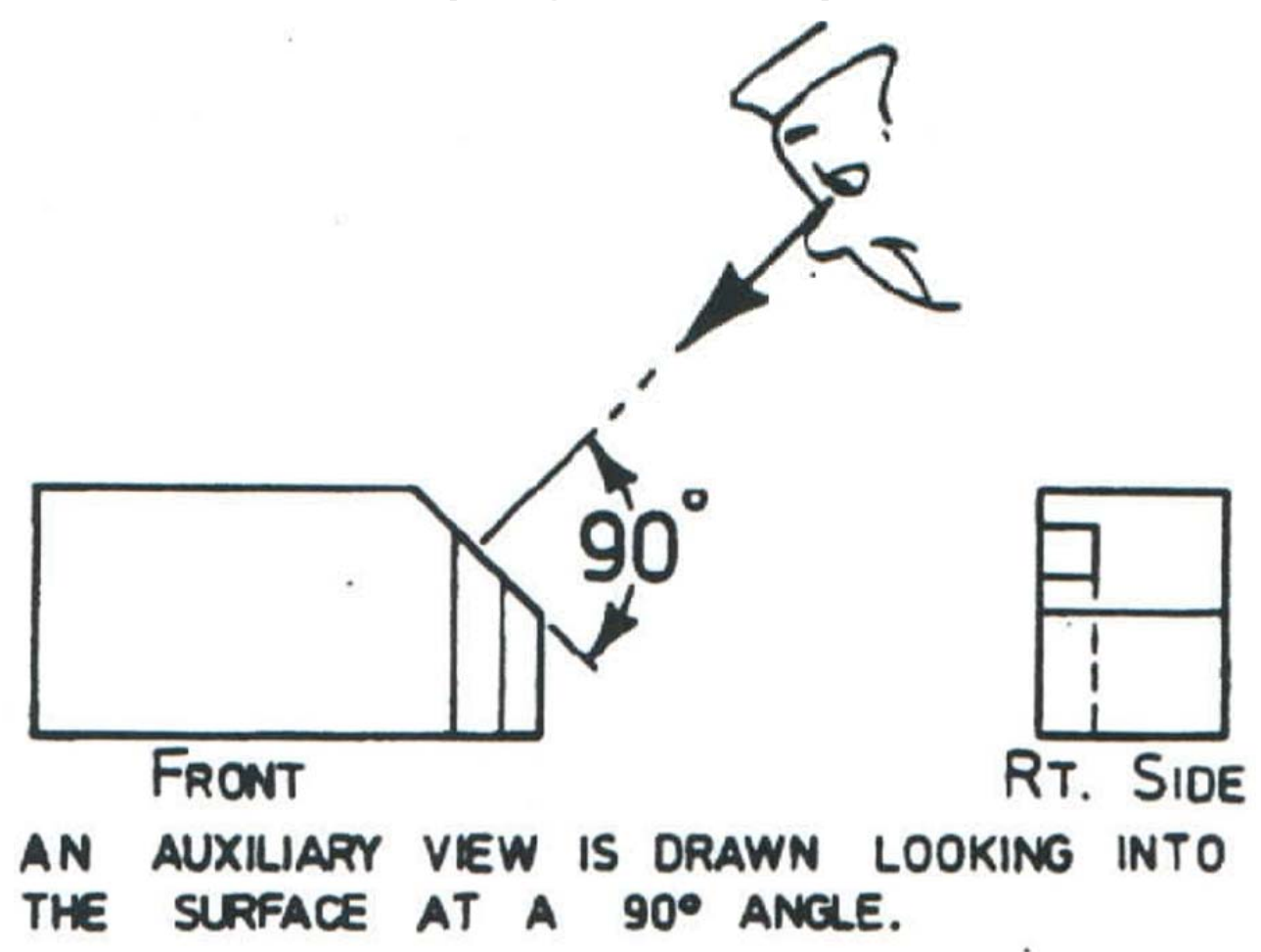

# Auxiliary Views

Developing Auxiliary Views

- Reference Plane Method $\mathbf{\mathbf{\pm}}$ 
	- $\checkmark$ Involves the use of 2 reference lines.
	- $\checkmark$  One reference plane on a main view.
		- $\frac{1}{2}$ Measurements are taken from this plane.
	- $\checkmark$  $\checkmark$  One reference plane on the Auxiliary View.
		- $\mathbf{v}^*$ Measurements are transferred to this plane.
- Reference Plane
	- $\checkmark$  Lines that serve as datum planes for transferring distances from one orthographic view to the auxiliary view.

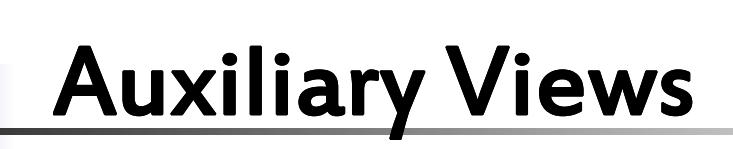

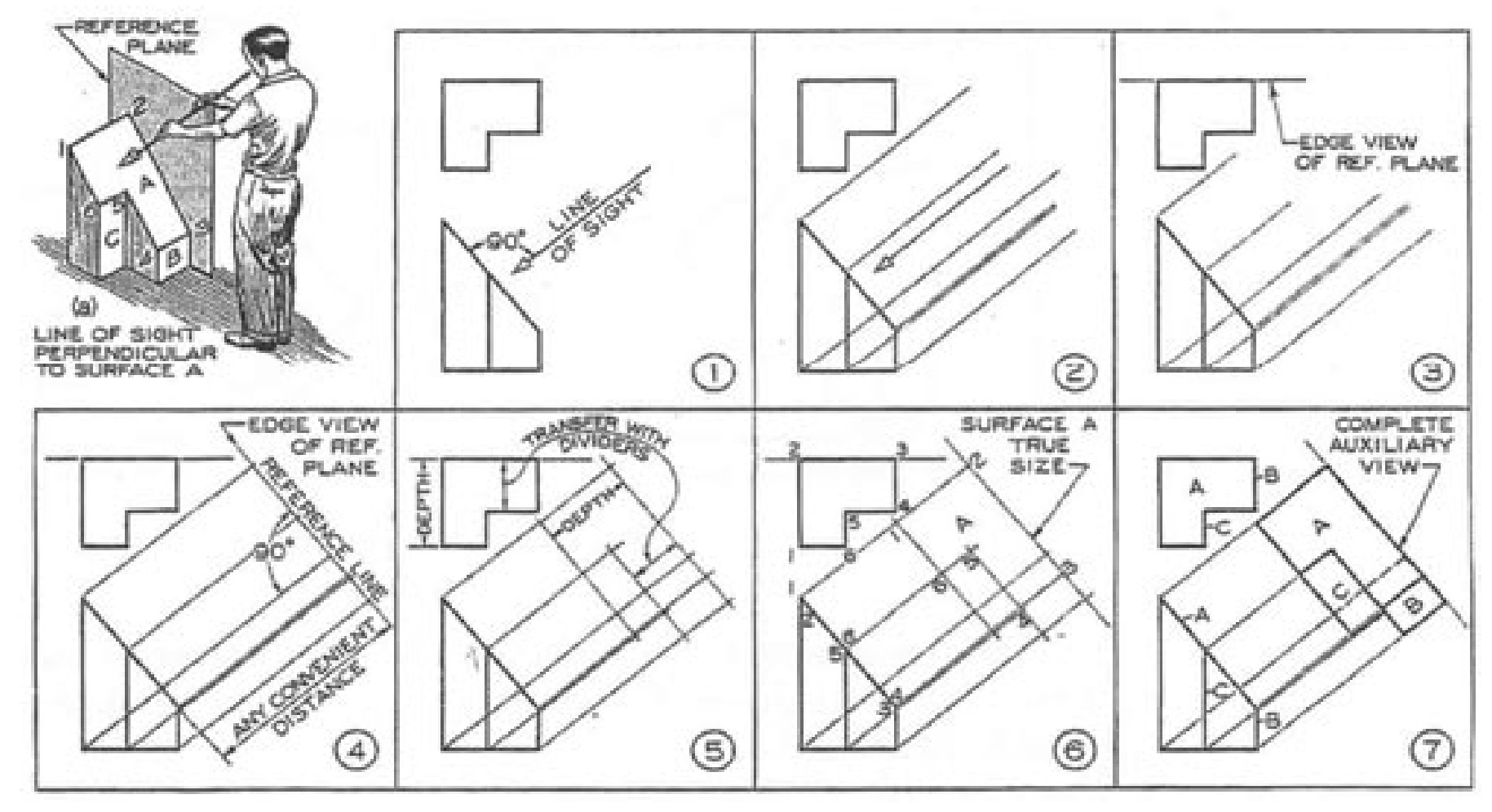

Drafting/CAD 1 - Mr. Mandl

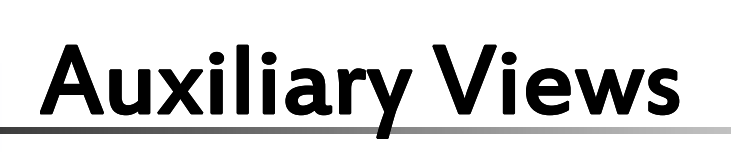

Line of Sight

90 Degrees

Figure has 3 surfaces

We are concerned with Surface 'A'

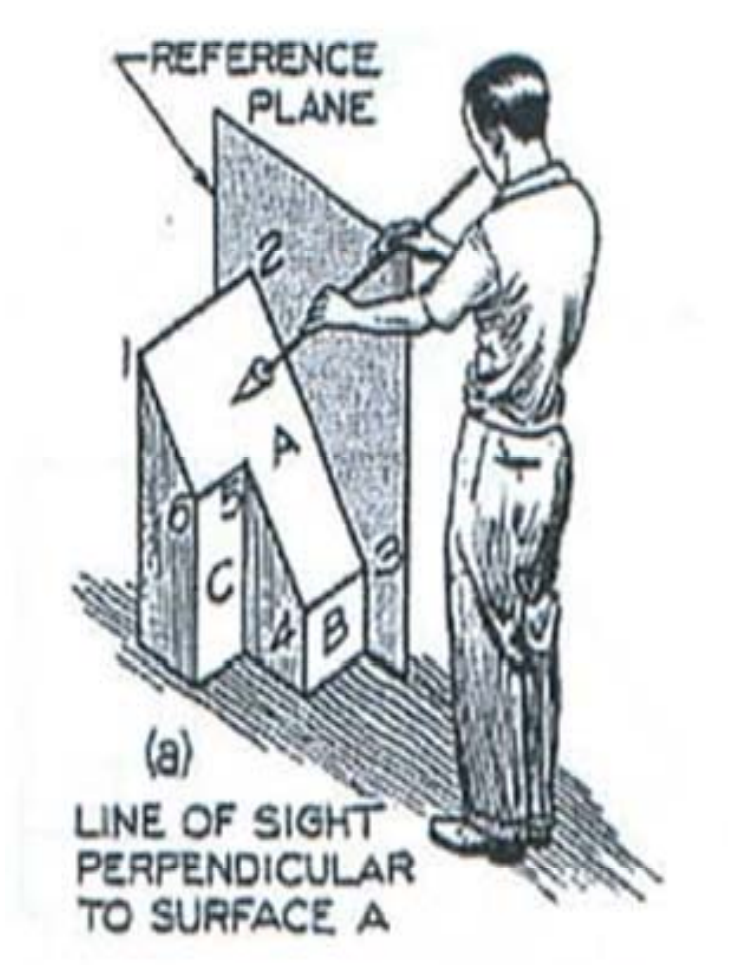

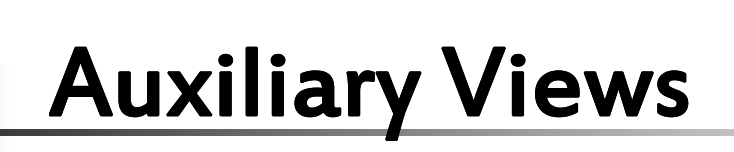

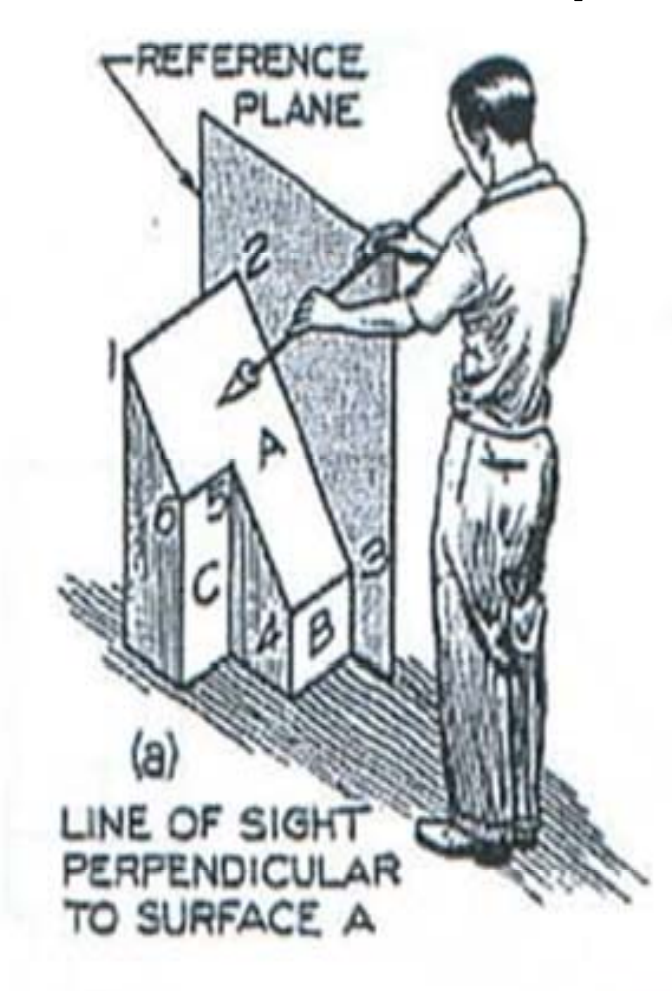

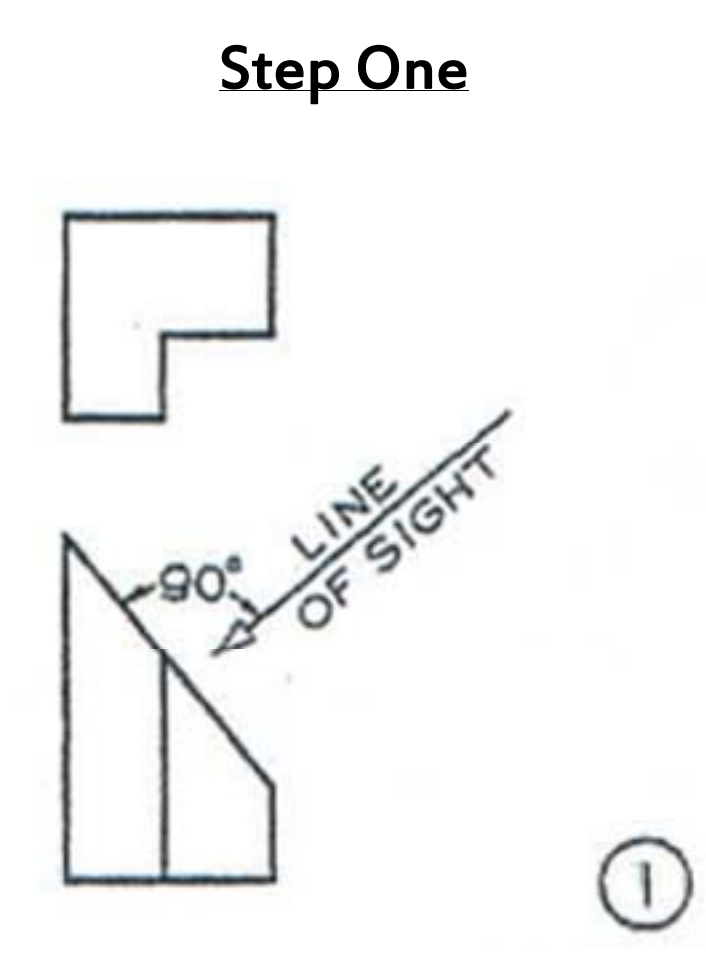

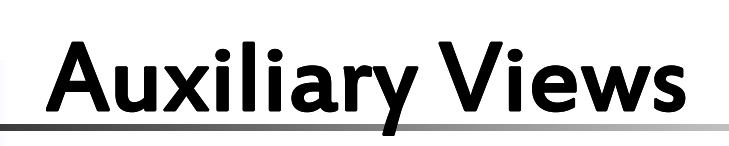

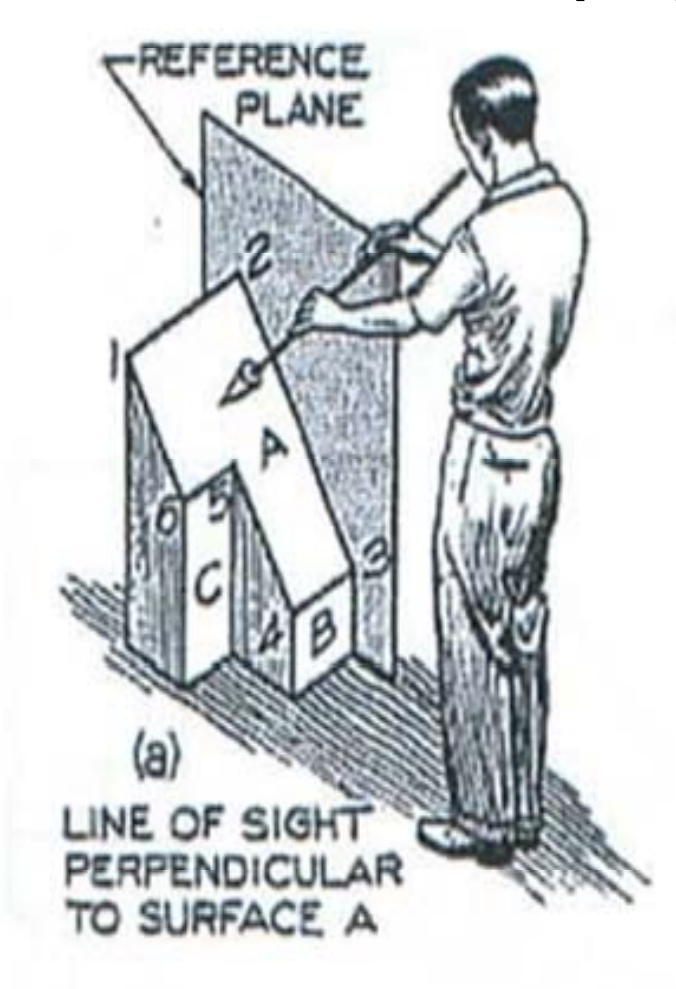

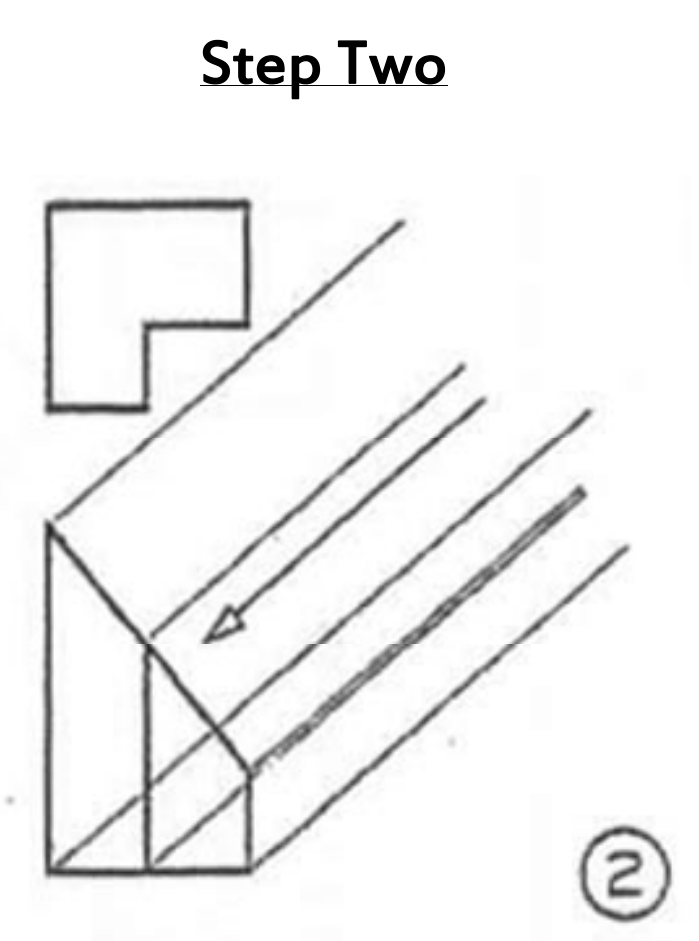

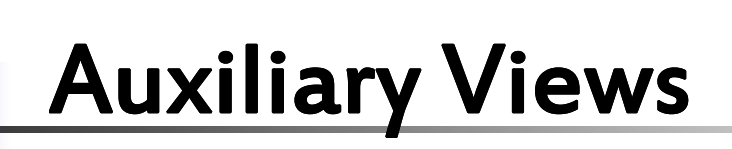

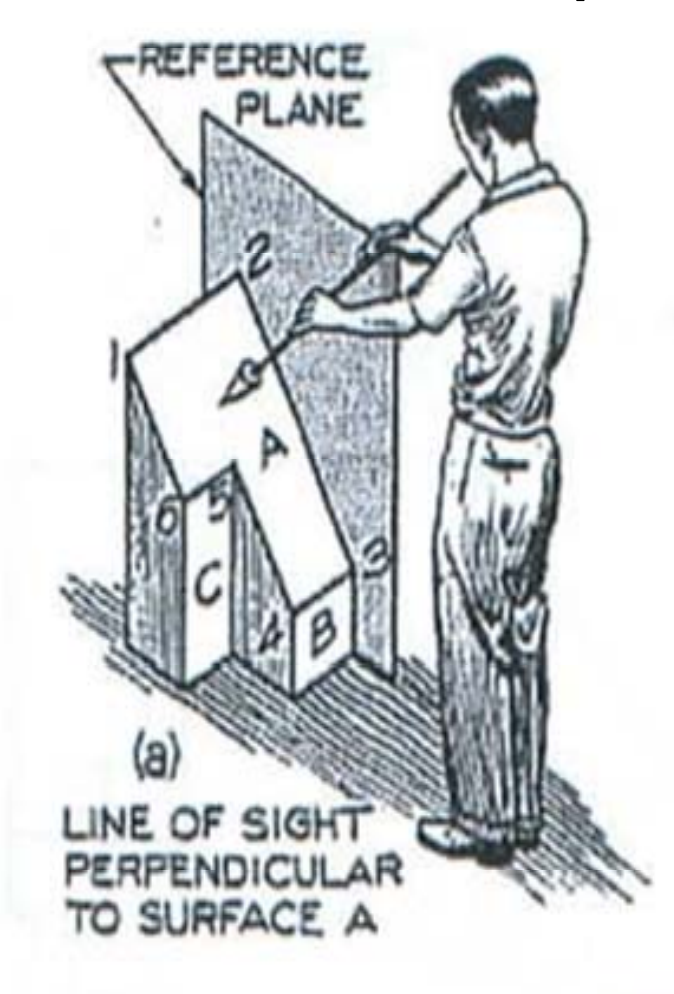

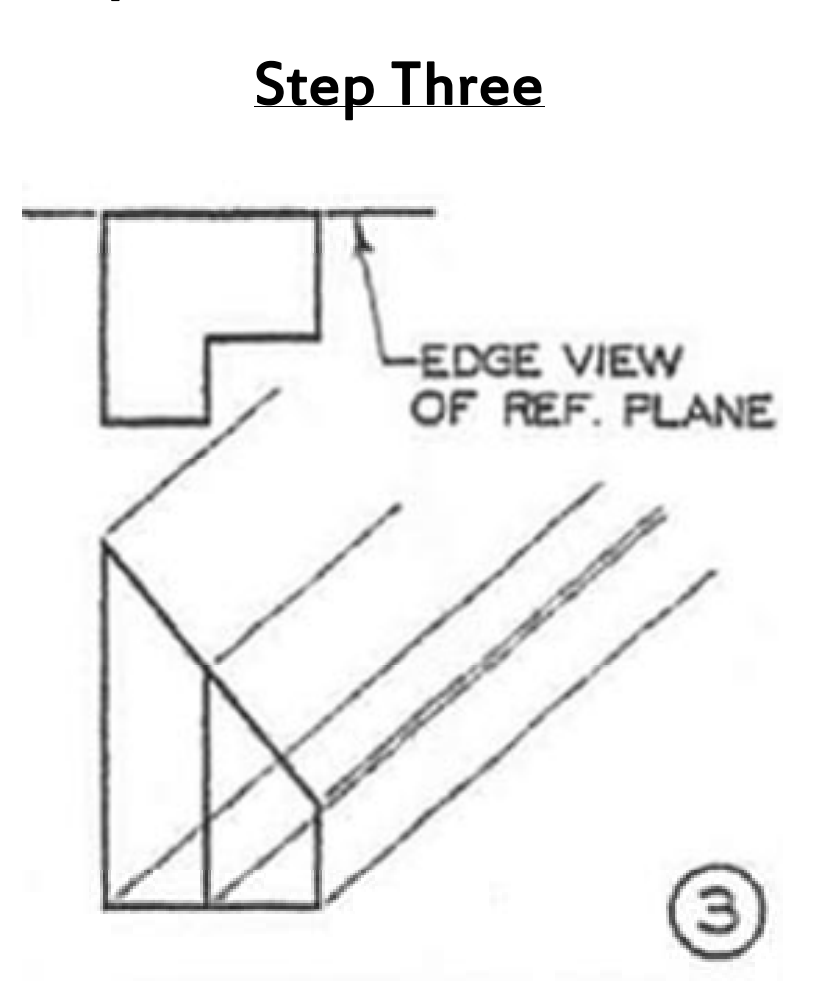

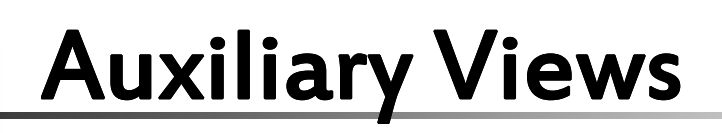

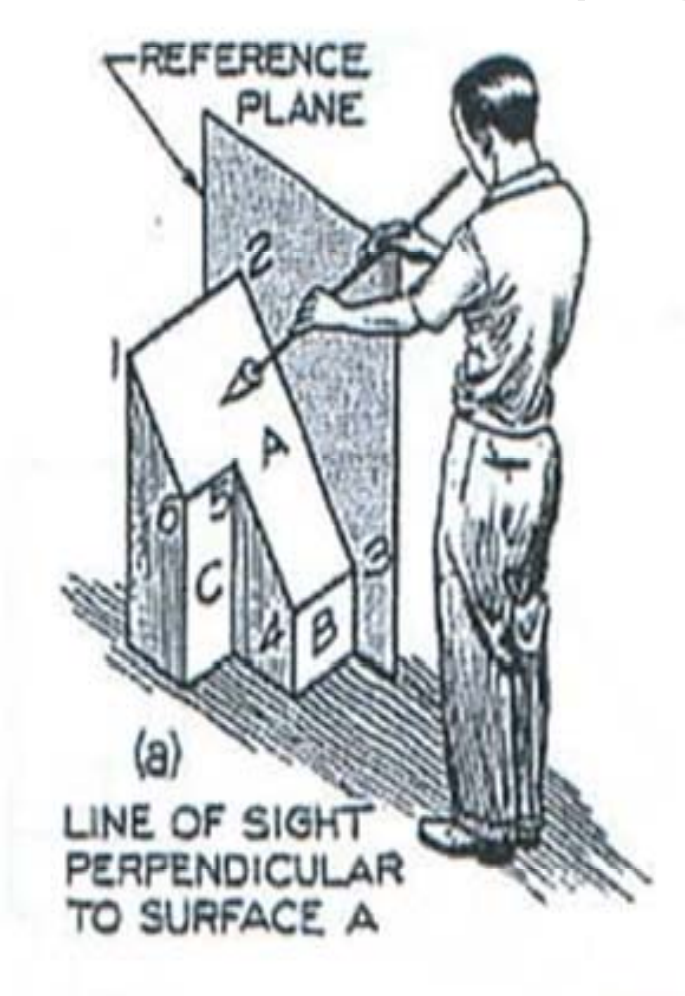

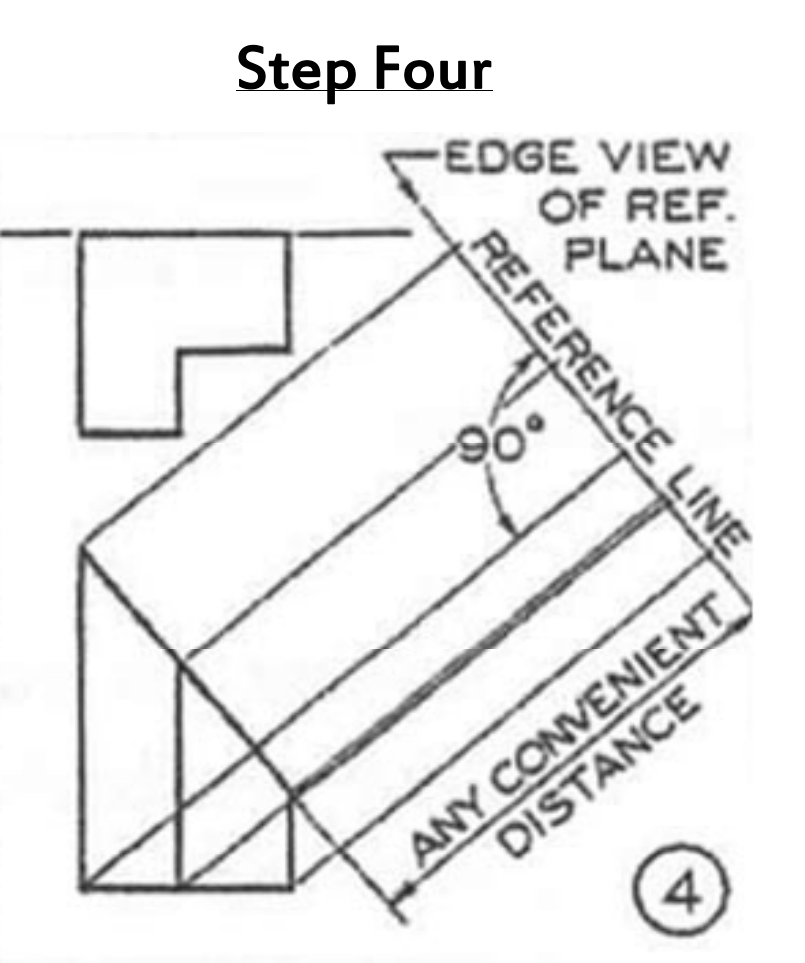

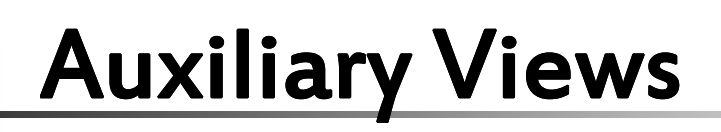

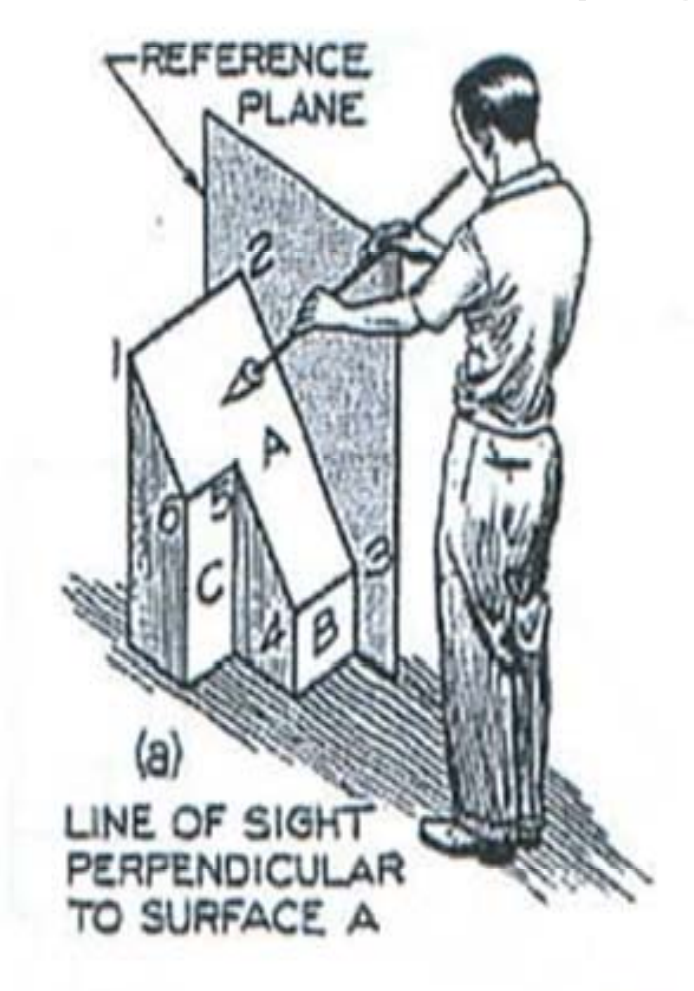

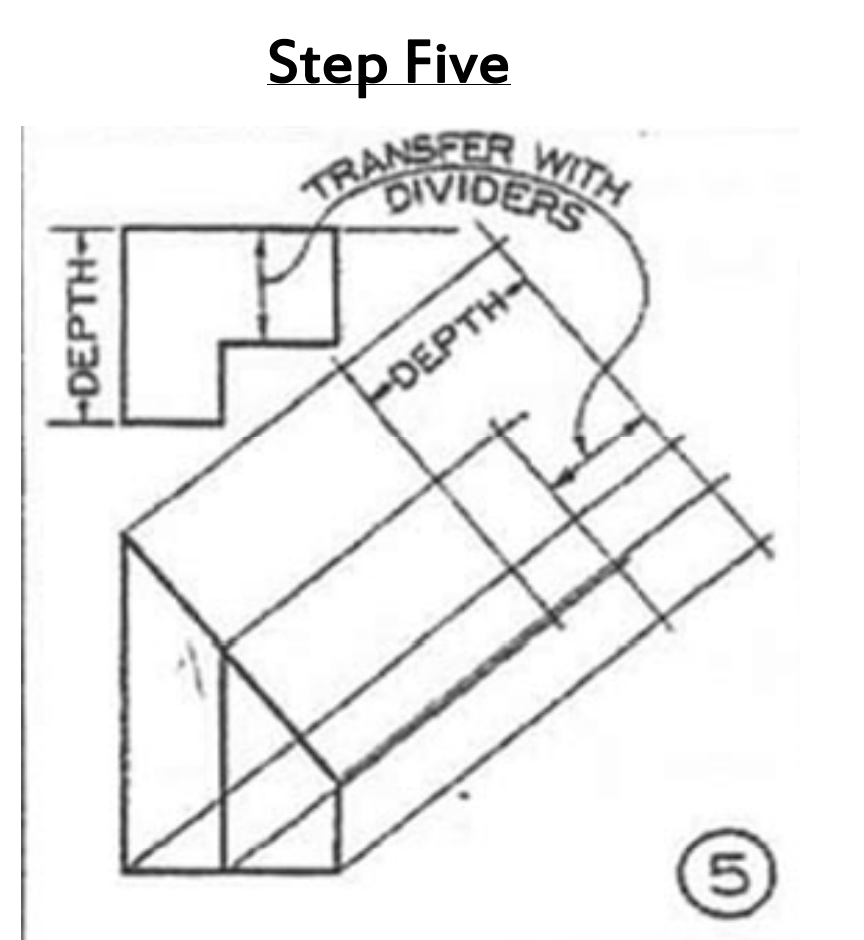

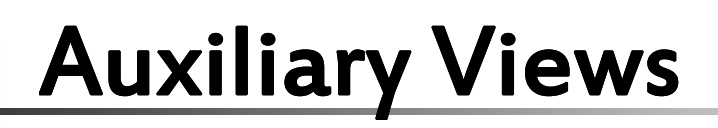

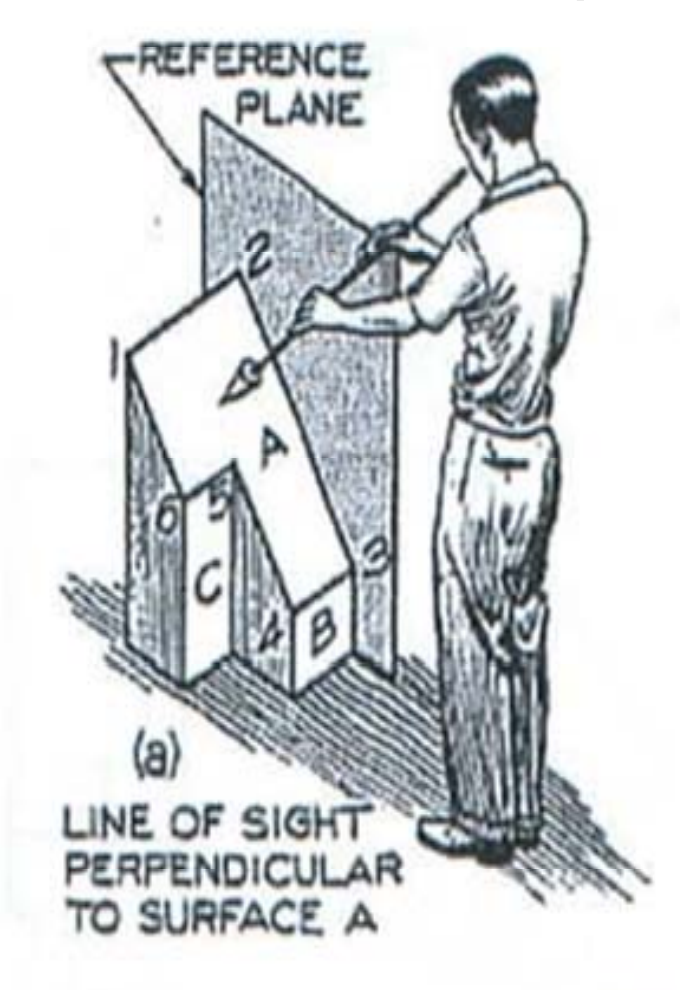

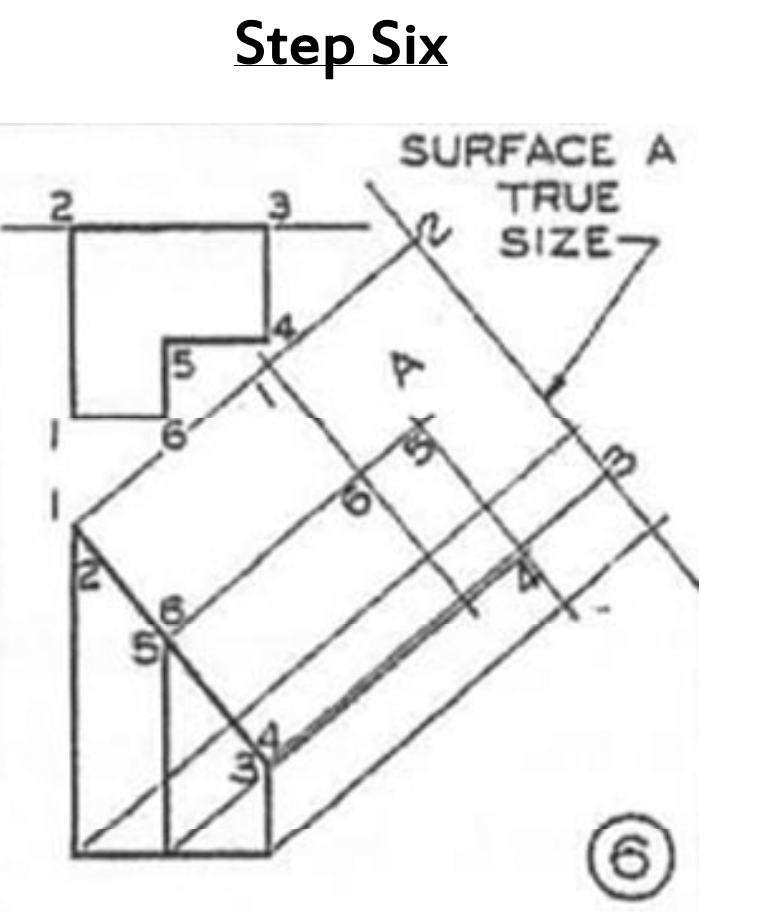

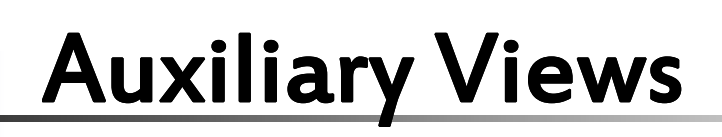

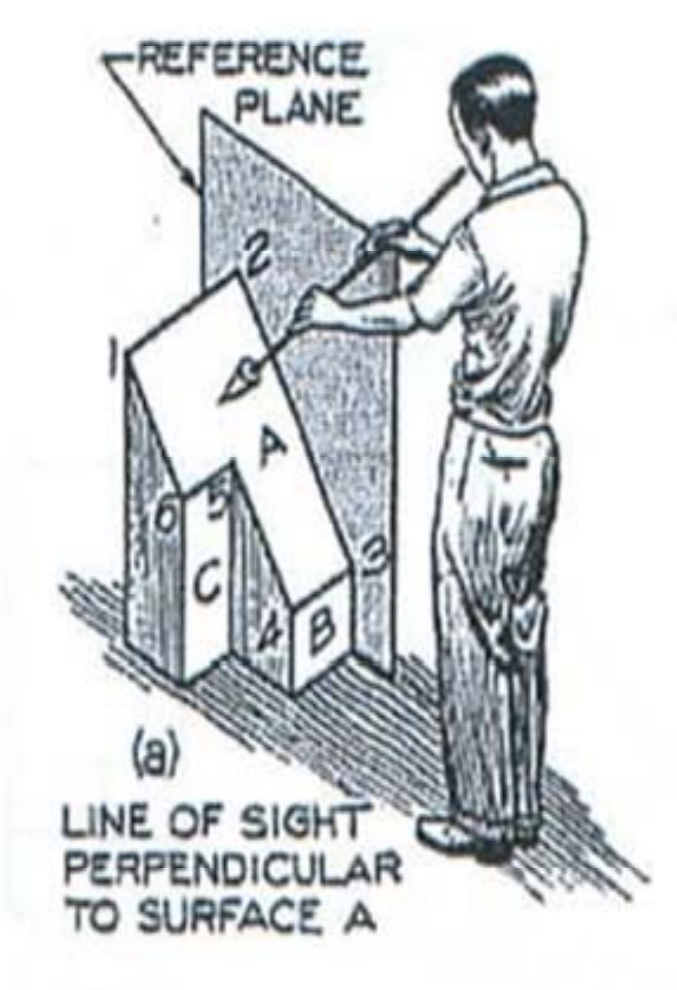

#### **Step Seven**

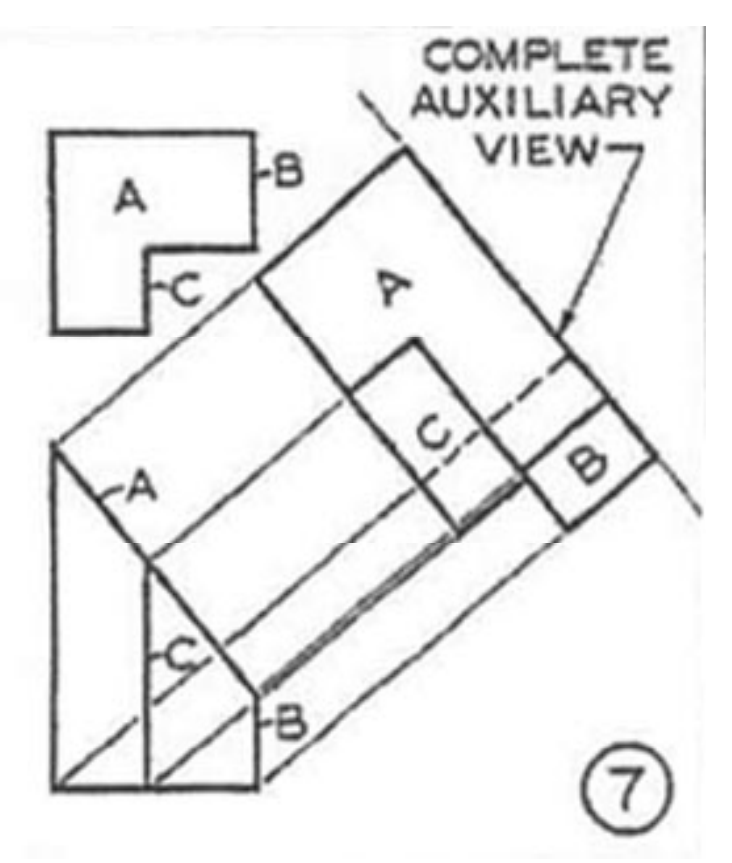

# Auxiliary Views

### Auxiliary Sections

- $\checkmark$  Auxiliary Sections is cut on an auxiliary plane.
- $\checkmark$   $\,$  A section cut on an angle.
- $\checkmark$   $\,$  A reference plane and cutting plane line are used.

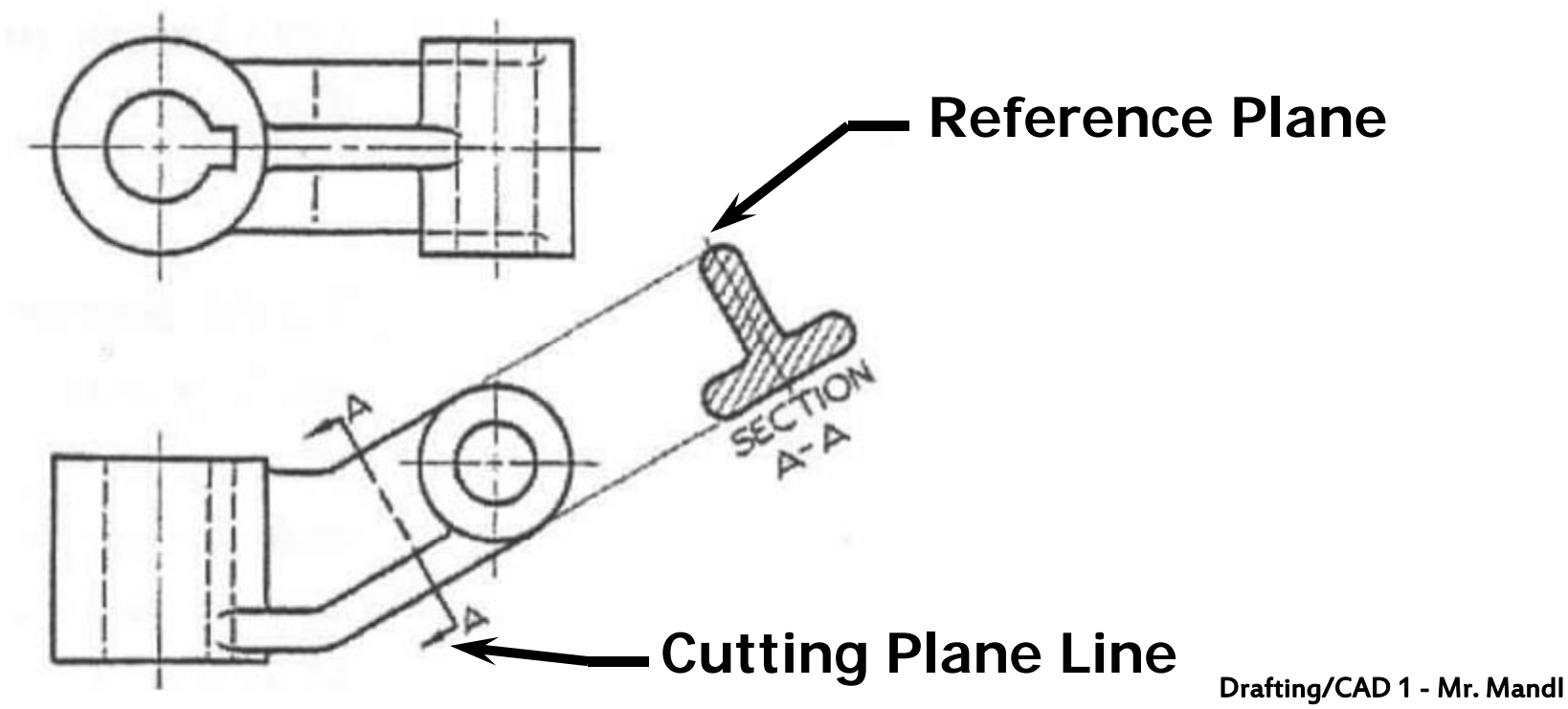

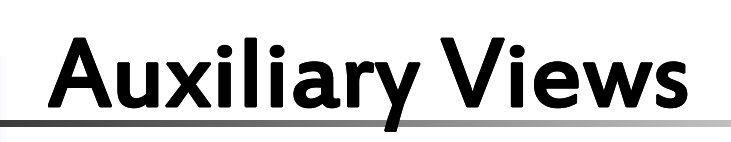

#### Rotating Auxiliary View Drawings

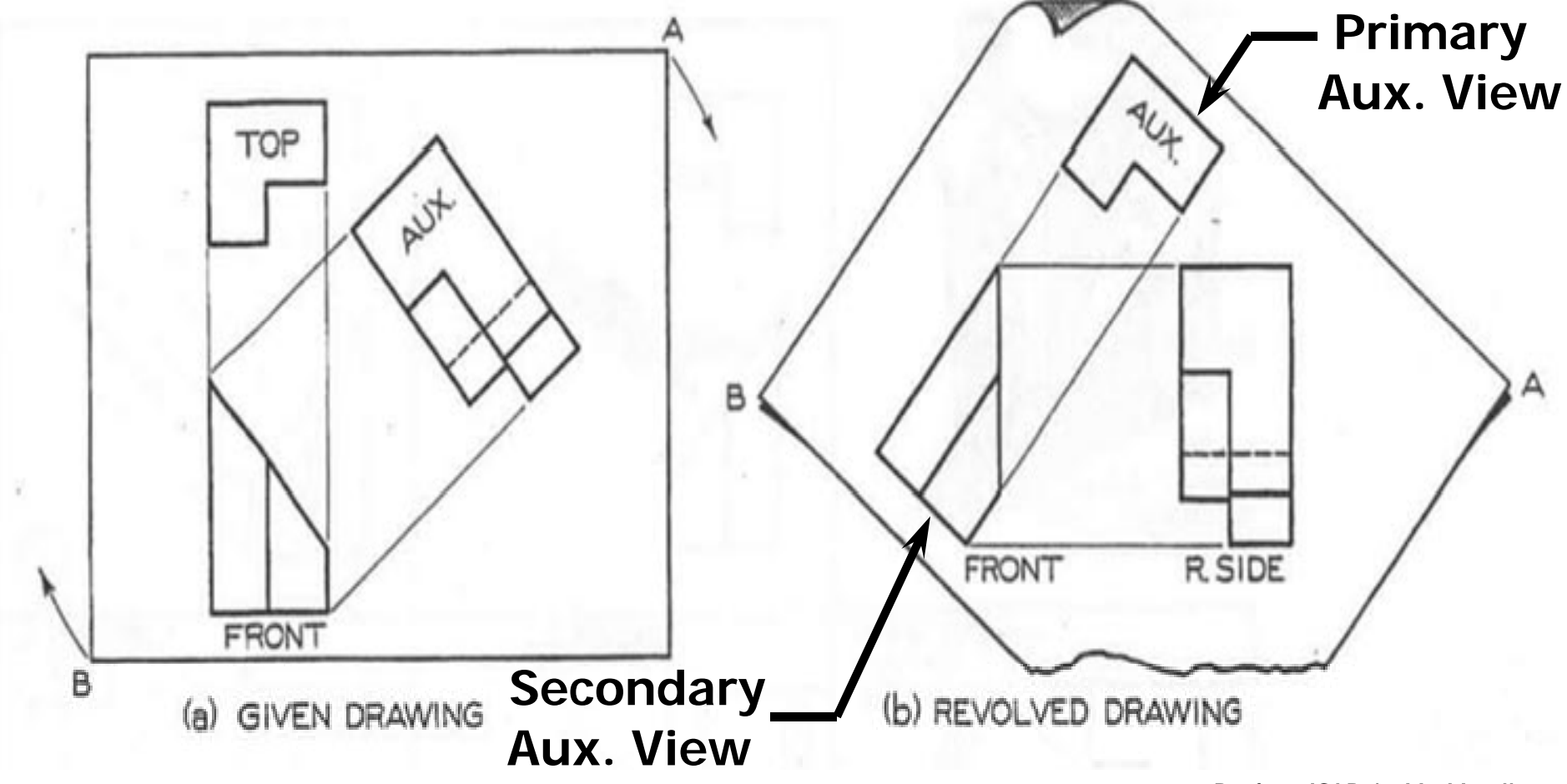

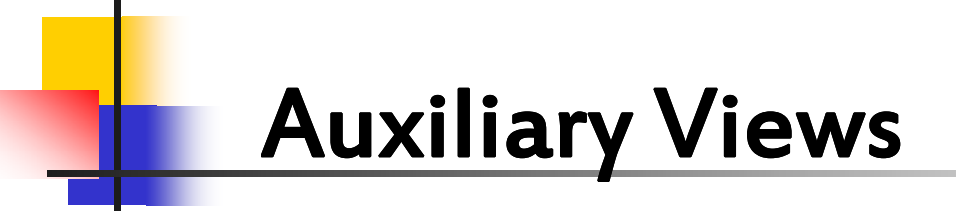

#### **Summary**

- $\checkmark$  Auxiliary views show true size and shape of inclined or oblique surfaces.
- $\checkmark$  Used when a surface is not parallel to any of the six principal views.
- $\checkmark$  When not parallel, the surface is shown shorter than its true length.

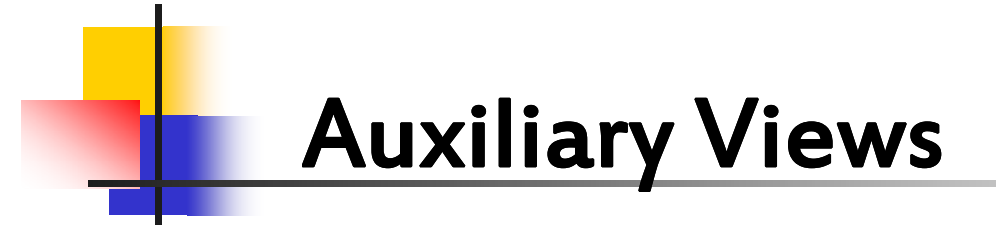

#### **Summary**

- $\checkmark$  The three classifications of Aux Views are Width, Height, and Depth.
- $\checkmark$  Auxiliary Views are classified according to the principal dimension shown in the view.
- $\checkmark$  An Auxiliary Section is cut on an auxiliary plane on an angle.